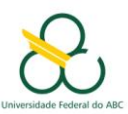

### **1. Normas**

#### **1.1. Definição de Conteúdo**

NBR-6492: Definição de estudo preliminar, Projeto Básico e Projeto Executivo

#### **1.2. Normas sobre Desenhos**

NBR 10068:87 - Folha de desenho - leiaute e dimensões - padronização NBR 10582:88 - Apresentação da folha para desenho técnico – procedimento

#### **1.3. Normas sobre Projetos**

NBR 13531:95 - Elaboração de projetos de edificações - atividades técnicas

#### **1.4. Normas sobre Instalações Elétricas em Baixa Tensão**

#### **1.4.1. Normas Gerais**

NBR 5410:04 - Instalações elétricas de baixa tensão - procedimento NBR 13570:96 - Instalações elétricas em locais de afluência de público - procedimento NBR 14306:99 - Proteção elétrica e compatibilidade eletromagnética em redes internas de telecomunicações em edificações - Projeto NBR 14639:01 - Posto de serviço - Instalações elétricas

#### **1.4.2. Normas sobre Iluminação**

NBR 5101:92 - Iluminação pública - procedimento NBR 5382:85 - Verificação de iluminação de interiores - procedimento NBR 5413:92 - Iluminâncias de interiores - procedimento NBR 10898:99 - Sistema de iluminação de emergência – procedimento

### **1.4.3. Normas sobre Equipamentos**

NBR 7844:83 - Identificação dos terminais e das terminações de equipamentos elétricos - Disposições gerais para identificação por meio de notação alfanumérica

NBR 8755:85 - Sistemas de revestimentos protetores para painéis elétrico - procedimento NBR 14136:02 - Plugues e tomadas para uso doméstico e análogo até 20 A/250 V em corrente alternada - Padronização

### **1.4.4. Normas sobre Cabeamento Estruturado**

Toda a solução de cabeamento estruturado deve estar em total conformidade com as normas TIA/EIA-568C,TIA/EIA-568C-1, TIA/EIA-568C-2 e TIA/EIA-568C-3, ISSO/IEC-11801 e NBR14565; as instalações devem ser aterradas seguindo a norma EIA/TIA 607 alem das exigências da regulamentação local; devem atender aos requisitos da norma NRB14705 no que diz respeito ao comportamento frente a chamas, alem de atender a legislação local para sistemas detecção, prevenção e combate a incêndios; definição de espaços para salas entrada, salas de equipamentos, salas de telecomunicações assim como o encaminhamento e dimensionamento de suas tubulações nos edifícios de acordo com as normas TIA/EIA 568C, TIA/EIA-569A, ISSO/IEC-11801, ANSI/EIA/TIA-942; as instalações devem ser identificadas e organizadas de acordo com a norma TEA/EIA-606A. Na ocorrência de conflitos entre exigências de normas deve ser aplicada a exigência que for mais restritiva e nos casos omissos deverão ser aplicadas as "boas práticas" cabendo ao NTI/UFABC a decisão final sobre a solução a ser adotada. Para o sistema de cabeamento metálico, utilização de

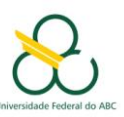

cabo U/UTP - CAT.6, ou superior, de acordo com as normas técnicas internacionais (ANSI/EIA/TIA) e nacionais ABNT para todo o cabeamento horizontal e vertical.

Para o sistema de cabeamento óptico, utilização de cabo de fibra óptica para o cabeamento vertical dos edifícios prevendo utilização de rede de dados com taxas de transmissão de 10 Gbps de acordo com a norma 802.3ae através de caminhos duplos sem cruzamentos; Instalação do cabeamento entre os edifícios do Conjunto de Blocos Lambda e os demais Blocos do Campus São Bernardo do Campo, prevendo duplo anel óptico através de caminhos independentes e sem cruzamentos prevendo utilização de rede de dados com taxas de transmissão de 10 Gbps de acordo com a norma 802.3ae. Para as salas de entrada, equipamentos e telecomunicações: Conformidade total com a norma EIA/TIA 569A; Piso elevado metálico composto por placas, hastes e travessas; Sistema de arcondicionado; Projeto e implantação da distribuição de energia, independente do restante do edifício, incluindo circuitos normais e de emergência e a instalação de Nobreaks.

Seguindo, também, os padrões das normas ANSI/EIA/TIA-942, ISSO/IEC-11801, TIA/EIA- 569A, TIA/EIA-568C, TIA/EIA-607, TIA/EIA-606A; Sistema de controle ambiental de precisão que contemple aquecimento, ventilação e ar-condicionado (HVAC); Piso elevado metálico composto por placas, hastes e travessas; Isolamento acústico e térmico; Sistema de energia elétrica exclusivo que contemple circuitos de entrada normal e emergência prevendo grupo gerador e sala de nobreaks e distribuição interna com circuitos duplos e independentes, além do sistema de fornecimento de energia elétrica conectado aos UPS rotativos; Cabeamento estruturado em UTP (Cat.6A ou superior) e Fibra óptica otimizada para 10Gbps em conformidade com a norma NBR 14705 no que diz respeito ao comportamento frente a chamas; Controle de Acesso sistema biométrico; Sistema de detecção, prevenção e combate a incêndios que atenda a legislação local com a utilização de sistema de detecção de através de aspiração e combate através de agente supressor limpo (Novec 1230) e Demais necessidades previstas em Datacenters TIER 2.

## **2. Procedimentos Gerais**

## **2.1. Folha**

\*Inserir a folha, SEMPRE, pelo canto inferior esquerdo no ponto 0,0,0.

\*Devem ser preferencialmente utilizadas folhas em Formato Padrão (A0, A1, A2, A3 e A4).

### **2.2. Penas**

Para simplificar as plotagens em qualquer tempo, todos os desenhos independentes a área de execução, deverão seguir a configuração das penas básicas do quadro abaixo:

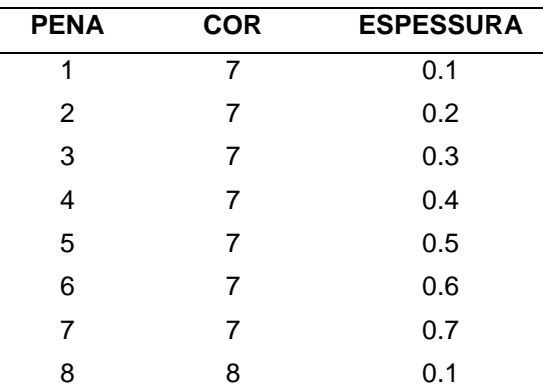

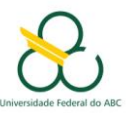

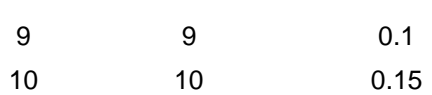

Caso o projetista necessite utilizar mais cores e/ou espessuras de penas em seu projeto, é obrigatória a indicação na orelha da folha.

Os arquivos de pena (CTB) deverão ser nomeados segundo o critério abaixo, e encaminhados junto dos arquivos em dwg quando das entregas.

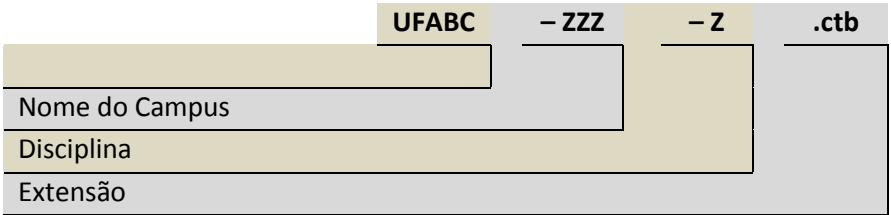

#### Exemplo: **UFABC-CSB-A**.ctb

### **2.3. "Layers"**

Para a melhor visualização dos desenhos e obrigatório que se utilize sempre as iniciais de cada disciplina na criação dos layer. Exemplo:

- A-alv para Arquitetura
- F-fundação para Estrutura

Devem ser seguidas as Iniciais conforme item 2.4 referente à abreviação da área técnica.

#### **2.4. Cotas**

Os desenhos deverão ser cotados em escala real em metros com duas casas decimais. Deverão ser centralizados e com textos paralelos, acima da linha de cota.

A altura do texto deve estar em tamanho adequado à escala do desenho.

### **2.5. Escala**

Todos os desenhos deverão ser feitos e cotados em escala real. Deverão ser apresentados junto à relação de originais, a escala de plotagem final referente ao tamanho da folha. Para o PAPERSPACE deverá ser utilizado sempre o valor "0" para o comando PSLTSPACE.

### **2.6. Limits**

O espaço gráfico (limits) deverá sempre ser definido, pelo tamanho e escala do desenho. O desenho deverá ser feito em METROS (unidade do sistema) e CENTÍMETROS (subunidade).

#### **Units Control**

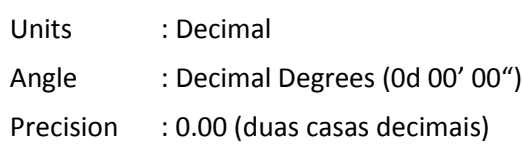

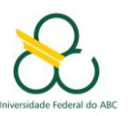

### **2.7. Linetypes**

Deverá ser utilizada sempre BYLAYER, e apenas os tipos fornecidos com o AutoCAD. Evitar a utilização de linetypes diferentes da BYLAYER para não prejudicar o uso dos arquivos de referência externa (XREF).

### **2.8. Cores**

A cor das entidades deverá ser sempre BYLAYER. Evitar a utilização de cores diferentes da BYLAYER para não prejudicar o uso dos arquivos de referência externa (XREF) e a formatação das penas pelos escritórios (terceiros) envolvidos.

#### **2.9. Eixos**

Eixos numéricos (1, 2, 3, etc.) na direção do eixo X e letras (A, B, C, etc.) na direção do eixo Y, iniciando a numeração pelo canto superior esquerdo. Posicionar sempre a interseção inferior esquerda dos eixos no ponto 0,0,0 – EM TODOS OS ARQUIVOS, NÃO IMPORTANDO SER BASE OU FOLHA.

### **3. Nomenclatura dos Arquivos Digitais Magnéticos**

Os arquivos deverão ser nomeados seguindo a orientação abaixo:

Nome Adotado – Área técnica – Descrição – Assunto da Prancha – Revisão

Será adotado como nome para a UFABC, a sigla **CSB** que significa **C**ampus **S**ão **B**ernardo.

### **3.1. Arquivos Base**

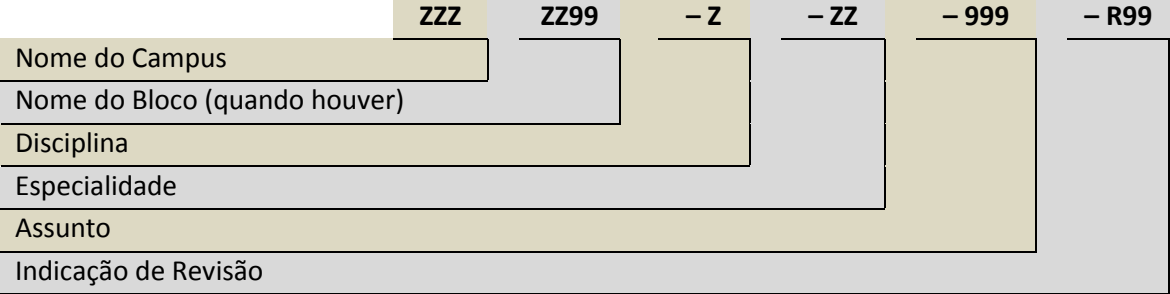

# Exemplo: **CSBALFA01-A-ED-100-R00**.dwg

### **3.2. Arquivos de Entrega Final**

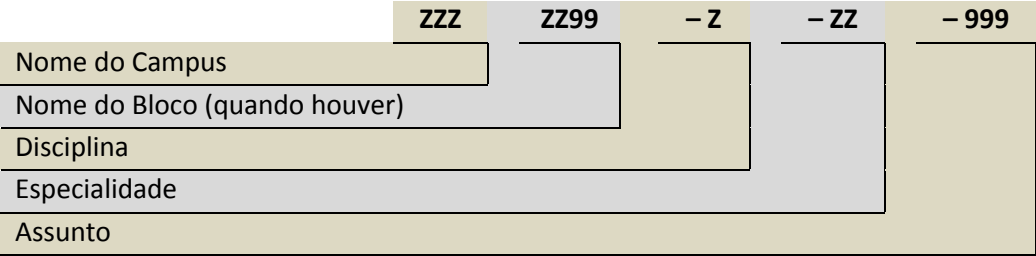

Exemplo: **CSBALFA01-A-ED-100**.dwg

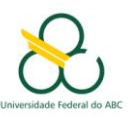

### **3.3. Arquivos de Revisão de Obra** (após a entrega final)

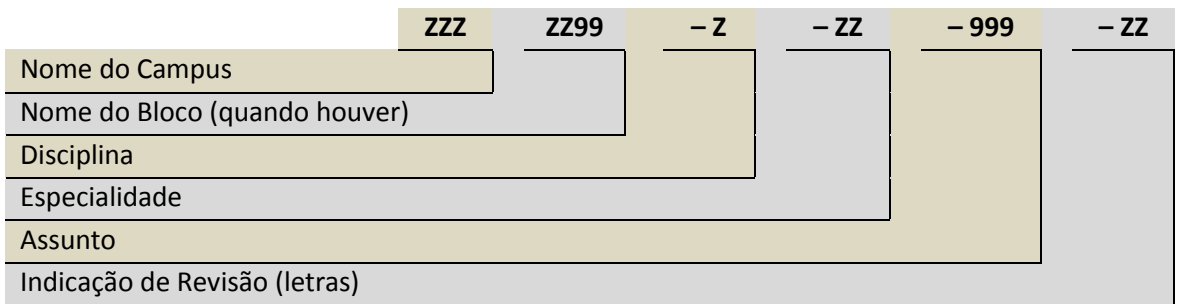

#### Exemplo: **CSBALFA01-A-ED-100-A**.dwg

### **3.4. Informações de Preenchimento**

- **Nome do Campus:** CSB
- **Nome do Bloco:** será informado pela UFABC a normativa quando necessário
- **Disciplina:** ver Tabela 01
- **Especialidade:** ver Tabela 02
- **Assunto:** ver Tabela 03
- **Revisão:** número ou letra sequencial a ser utilizado de acordo com a necessidade. Quando da entrega final deverá ser feita a "Emissão Inicial" com todas as revisões zeradas (conforme item 2.2).

#### **Tabela 01:** Disciplinas

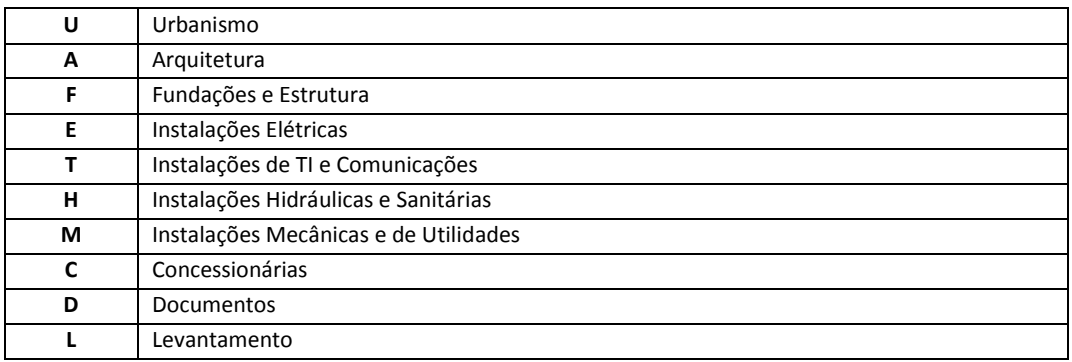

#### **Tabela 02:** Especialidades

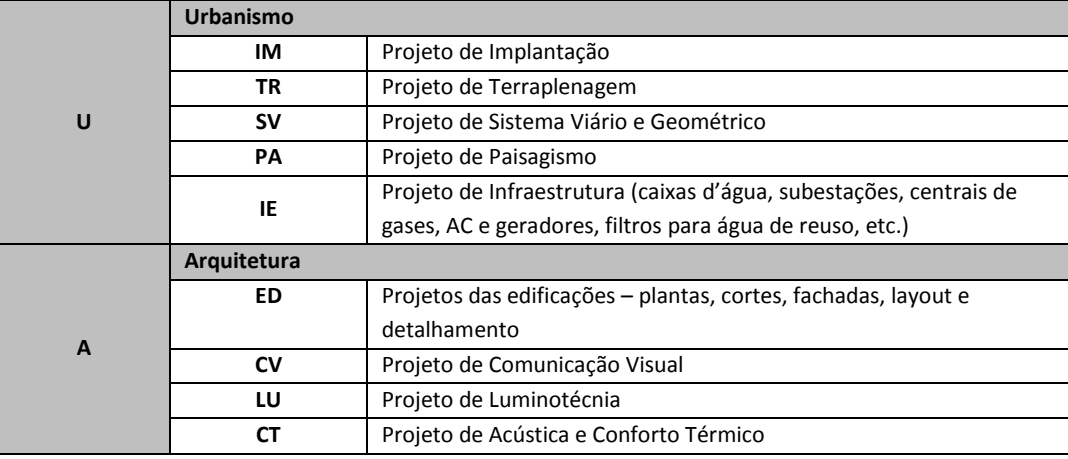

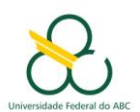

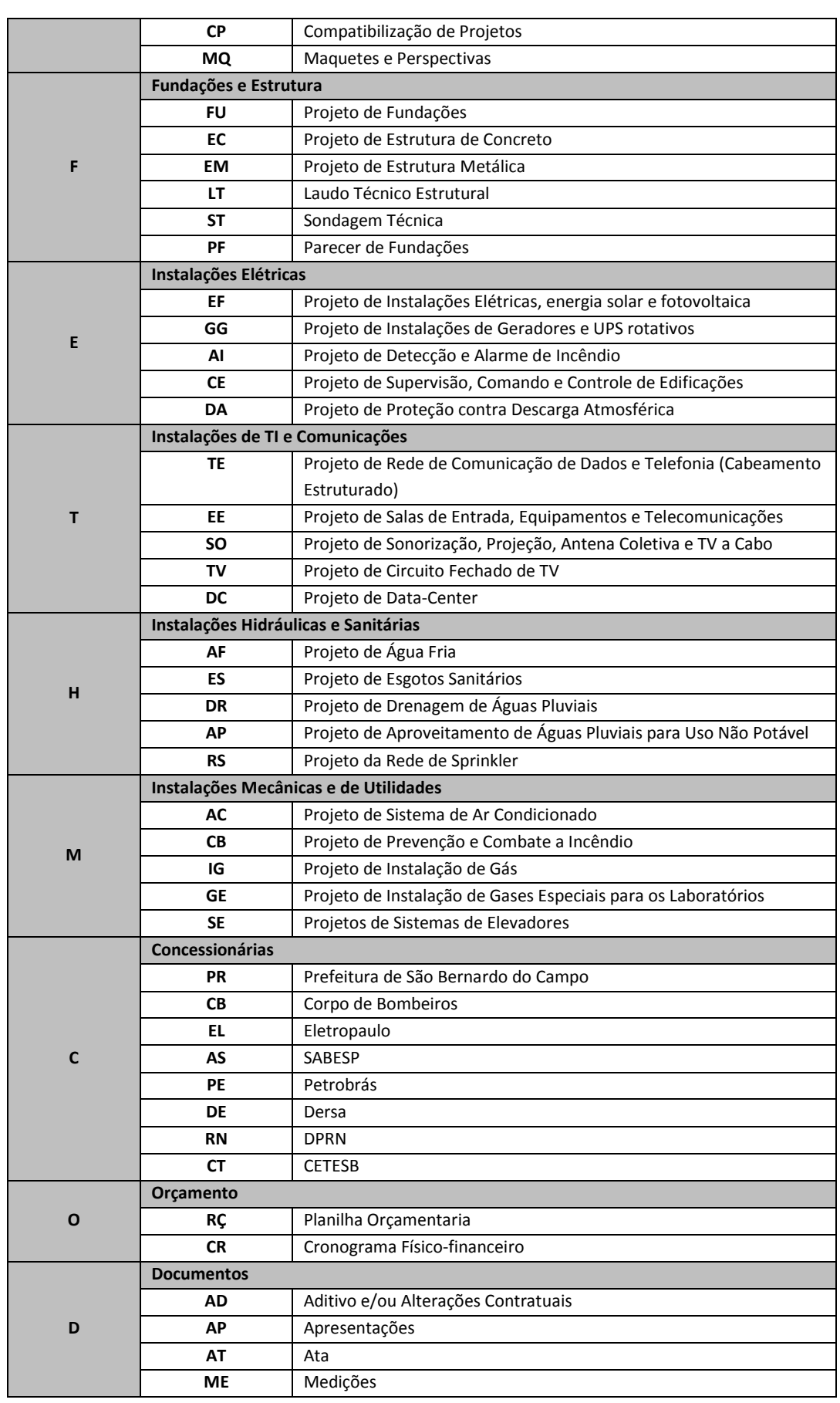

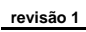

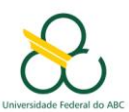

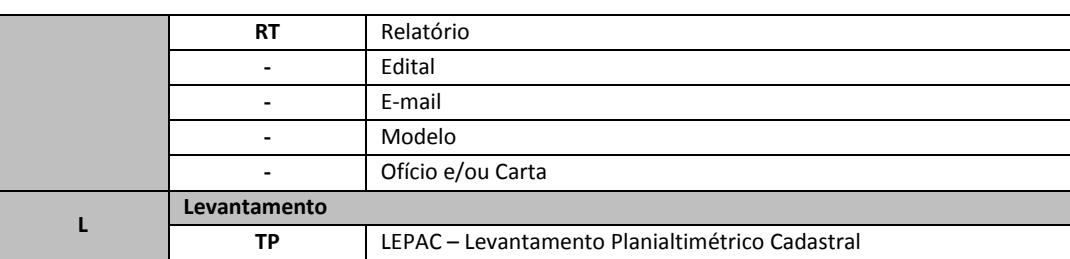

### **Tabela 03:** Assunto

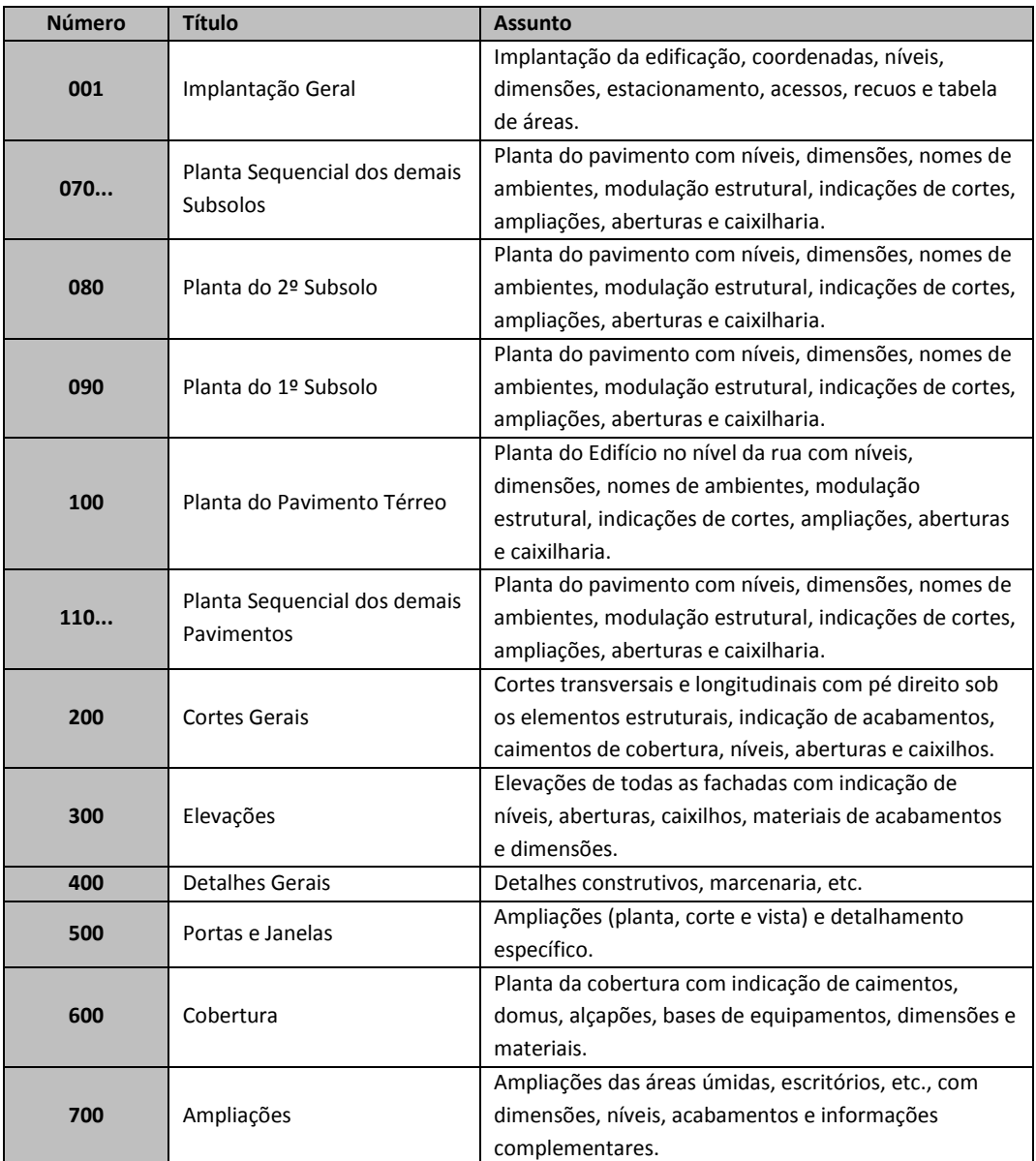

Observação: Para arquivos tipo relatórios em Word, Excel e outros a numeração será adotada somente como sequencial e não como assunto.

# **4. Estrutura dos Diretórios**

## **4.1. Fases de Trabalho**

- 1ª Fase: Serviços Preliminares
- 2ª Fase: Projeto Básico

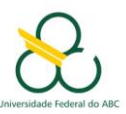

3ª Fase: Projeto Executivo

## **4.2. Estrutura**

- UFABC
	- CSB Campos São Bernardo do Campo
		- **Serviços Preliminares** 
			- **LEPAC**
			- **Geotecnia**
			- EIV
			- **Estudos Preliminares** 
				- Revisão 0
					- **Disciplinas...**
				- Revisão 1
					- Disciplinas...
				- ...
		- Projeto Básico
			- $\blacksquare$  U Urbanismo
			- A Arquitetura
				- **Especialidades...**
			- ...
		- Projeto Executivo
			- $\blacksquare$  U Urbanismo
			- $A -$ Arquitetura
				- **Especialidades...**
			- ...

Ao final de cada uma destas fases os projetos deverão ser entregues em arquivos digitais em formato DWG para banco de dados da Universidade e PLT para plotagem, com uma clara estrutura de diretórios como o exemplo abaixo. Durante a fase de análise dos projetos poderão ser entregues em DWF para comentários por parte da UFABC.

Todos os arquivos entregues em formato DWG deverão ser salvos na versão 2007 para então serem enviados à UFABC.

### **5. Docuware**

Os arquivos a serem armazenados no sistema de gestão eletrônica de documentos devem seguir a seguinte sequência:

- **Área**
	- Coordenação UFABC
	- Gerenciamento
	- Projetos
	- Obras

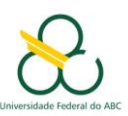

- **Fase**
	- Estudo Preliminar
	- **•** Projetos Básicos
	- Projetos Executivos
	- Projetos Legais
	- As Built
	- Levantamento Cadastral
- **Disciplina**
	- Ver Tabela 01
- **Especialidade**
	- Ver Tabela 02

### **6. Folhas de Desenho**

Os desenhos deverão seguir o modelo de prancha conforme arquivo anexo (prancha A4; A3; A2; A1 e A0). Todas as pranchas foram criadas utilizando-se campos com atributos, mantendo-se assim a padronização no preenchimento.

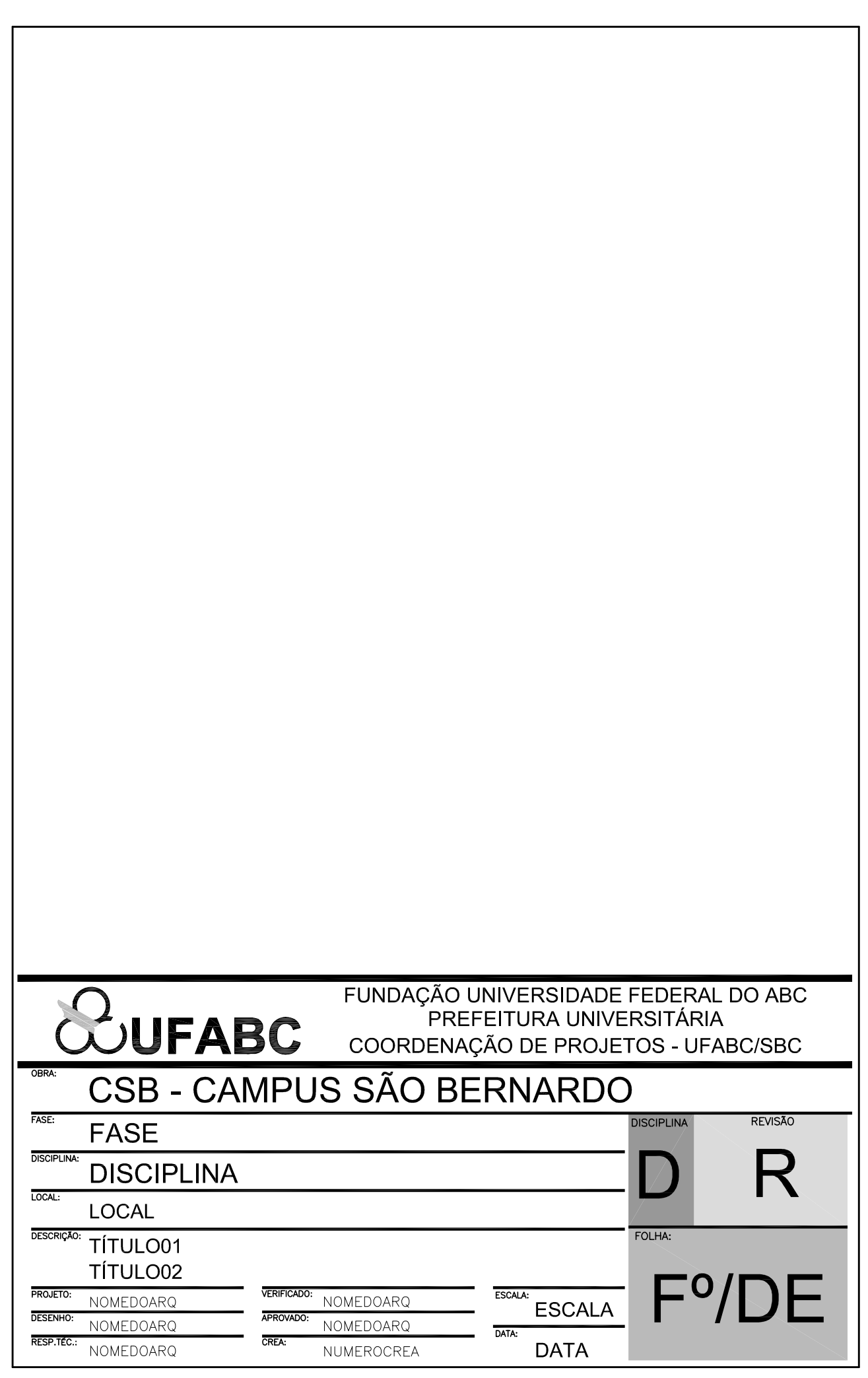

NOME\_ARQUIVO

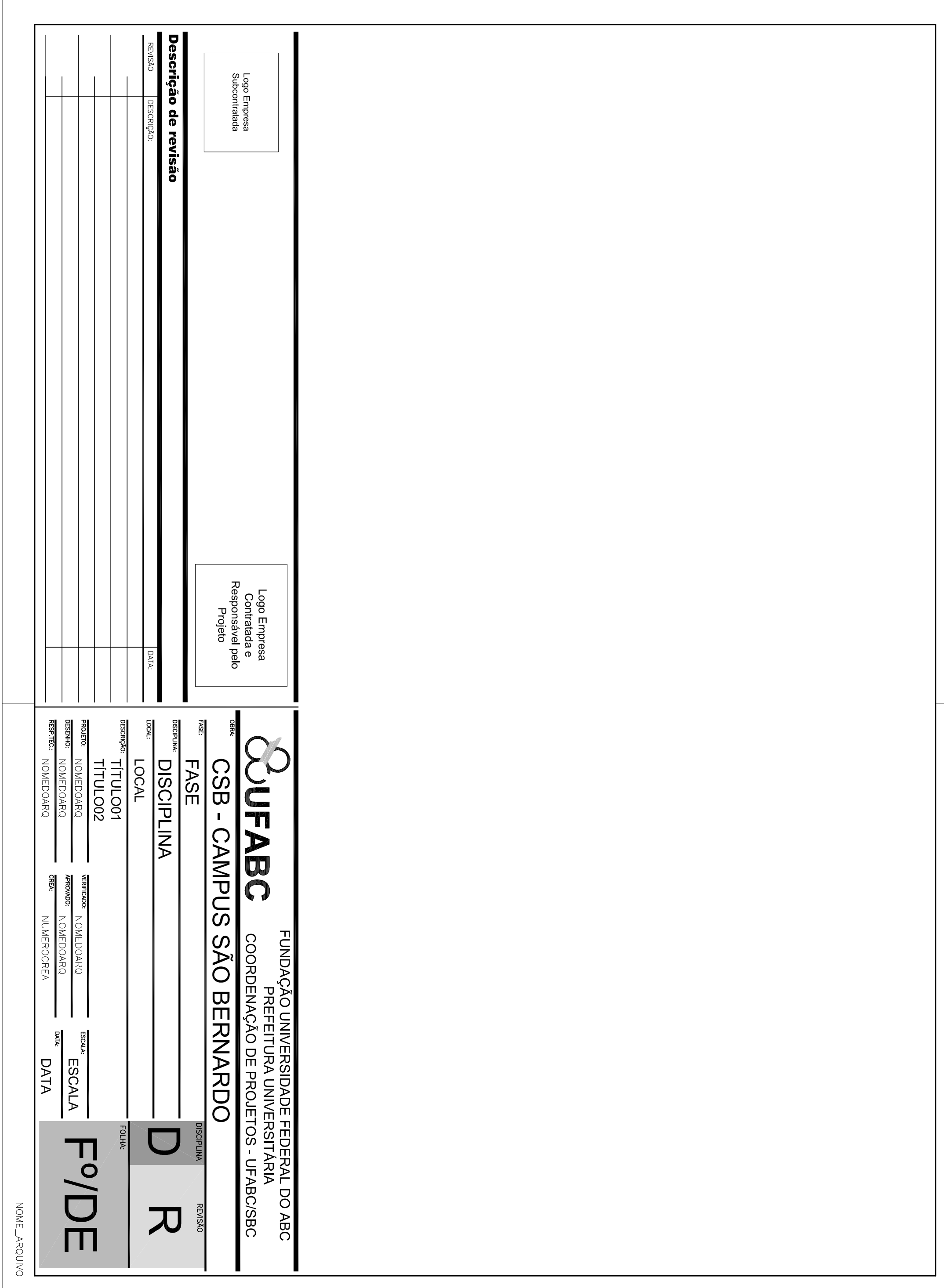

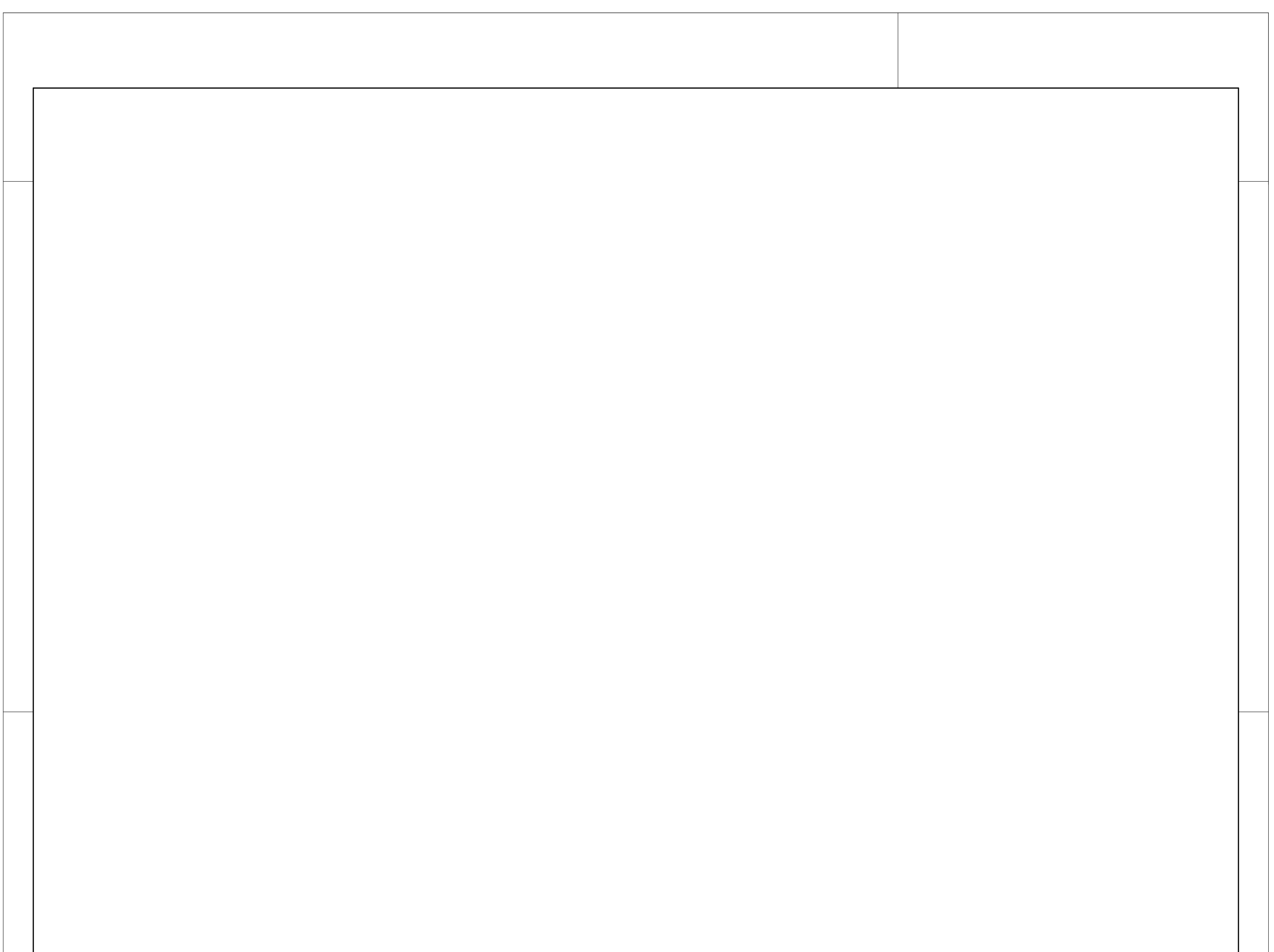

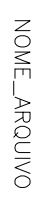

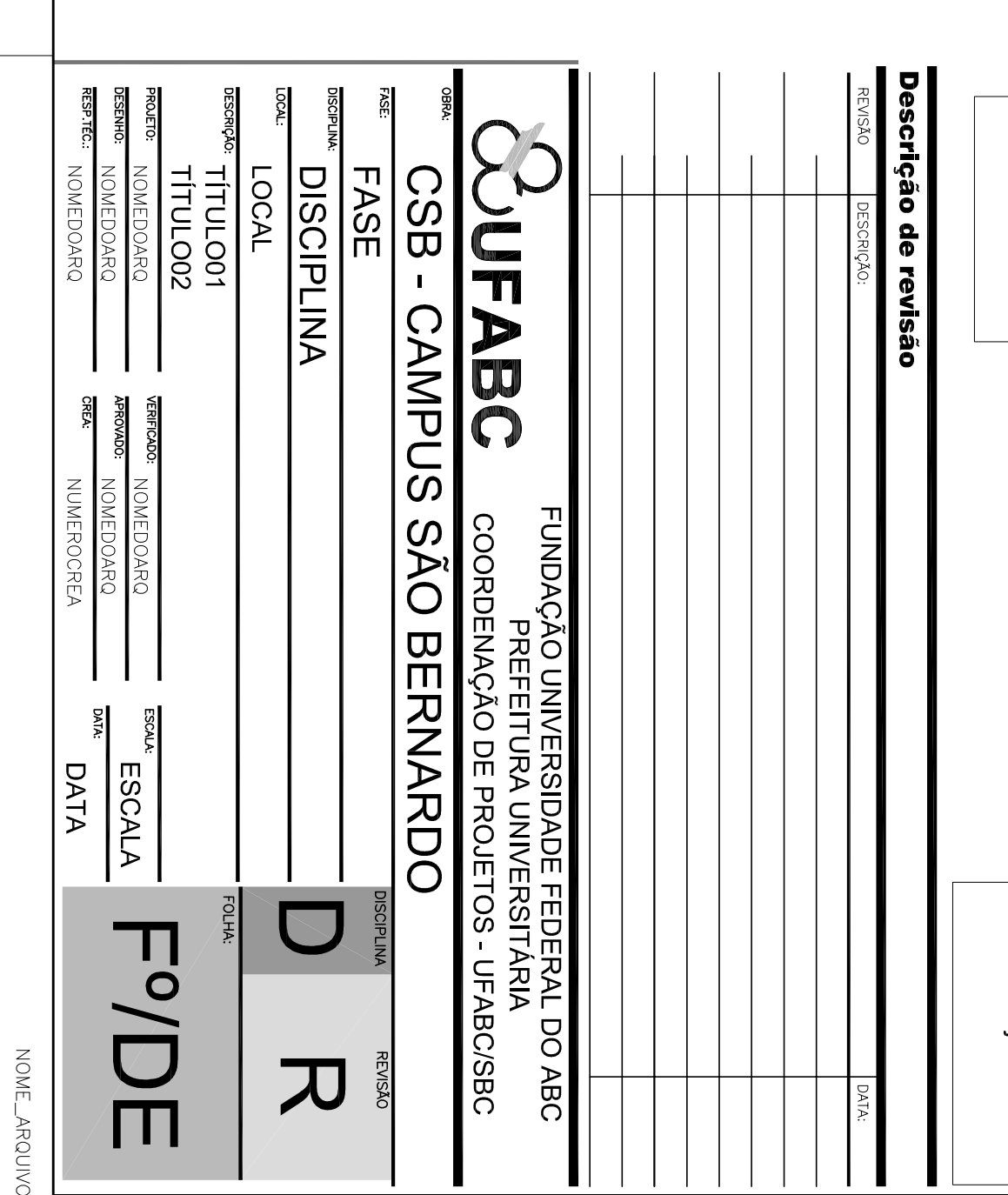

Logo Empresa<br>Contratada e<br>Responsável pelo<br>Projeto

Logo Empresa<br>Subcontratada

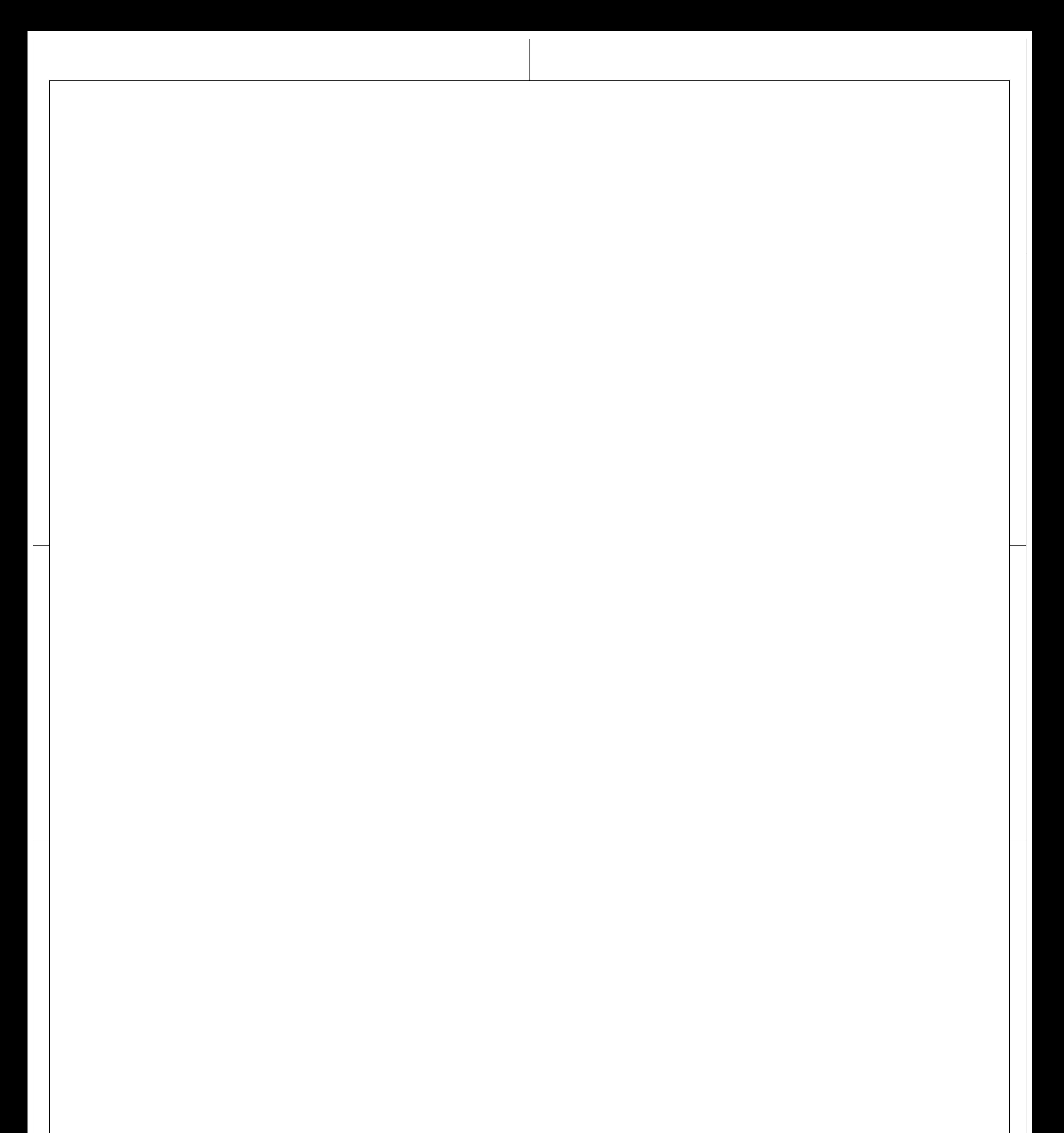

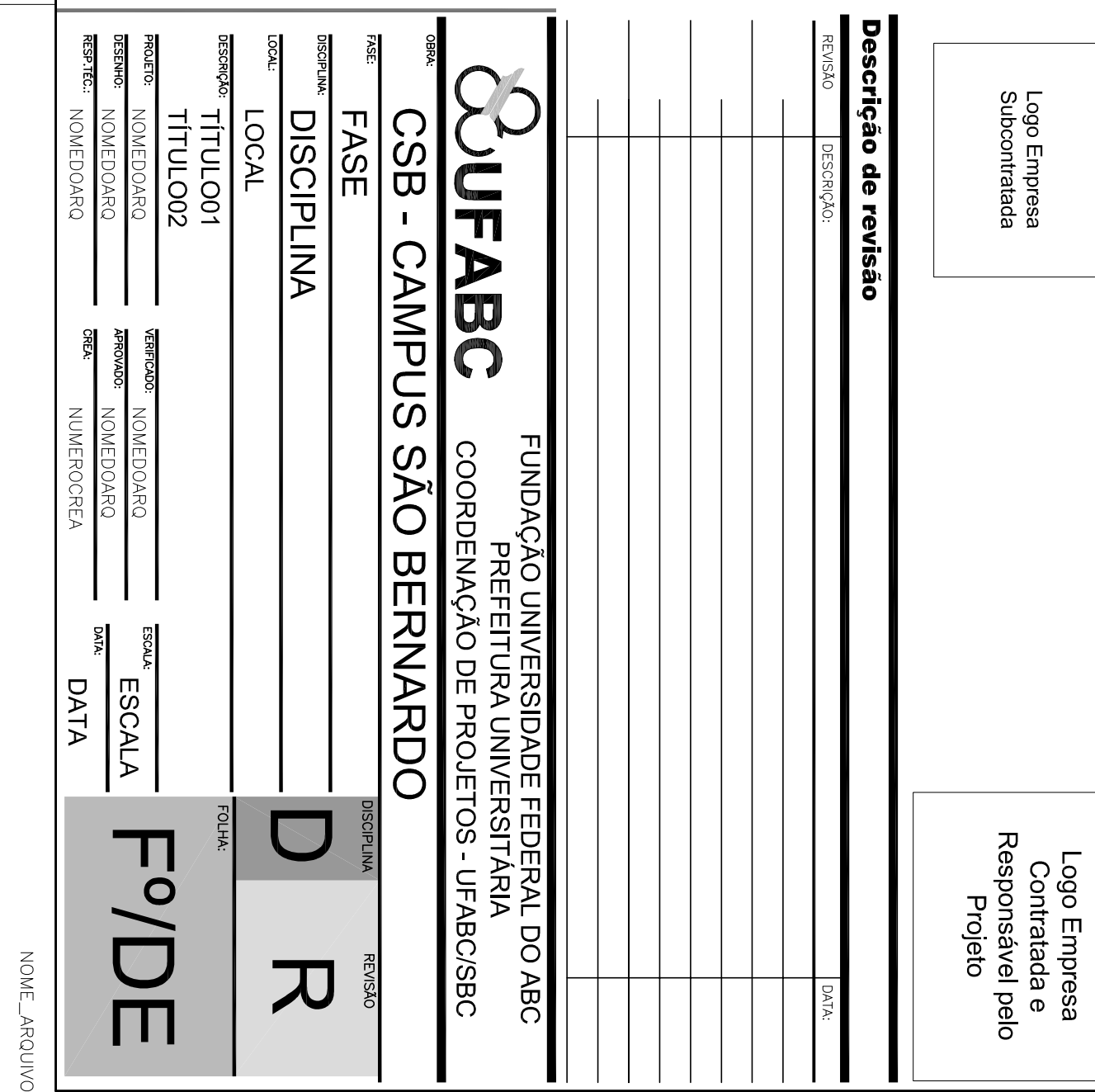

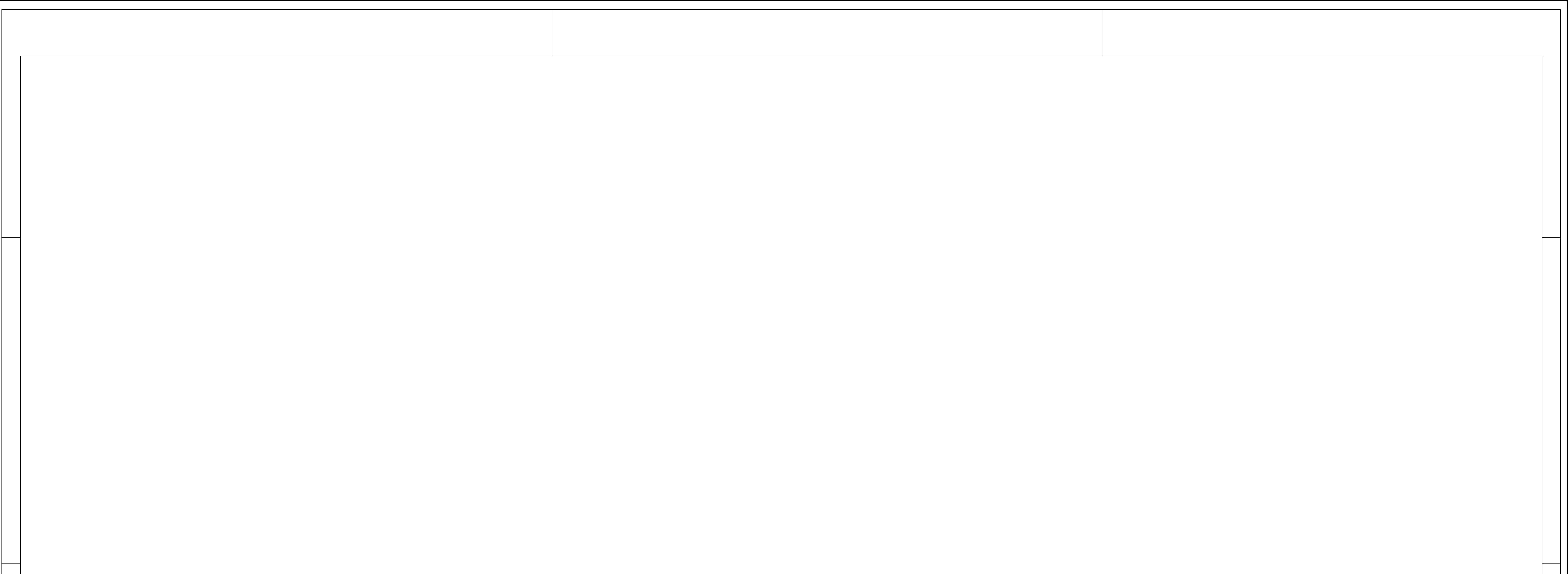

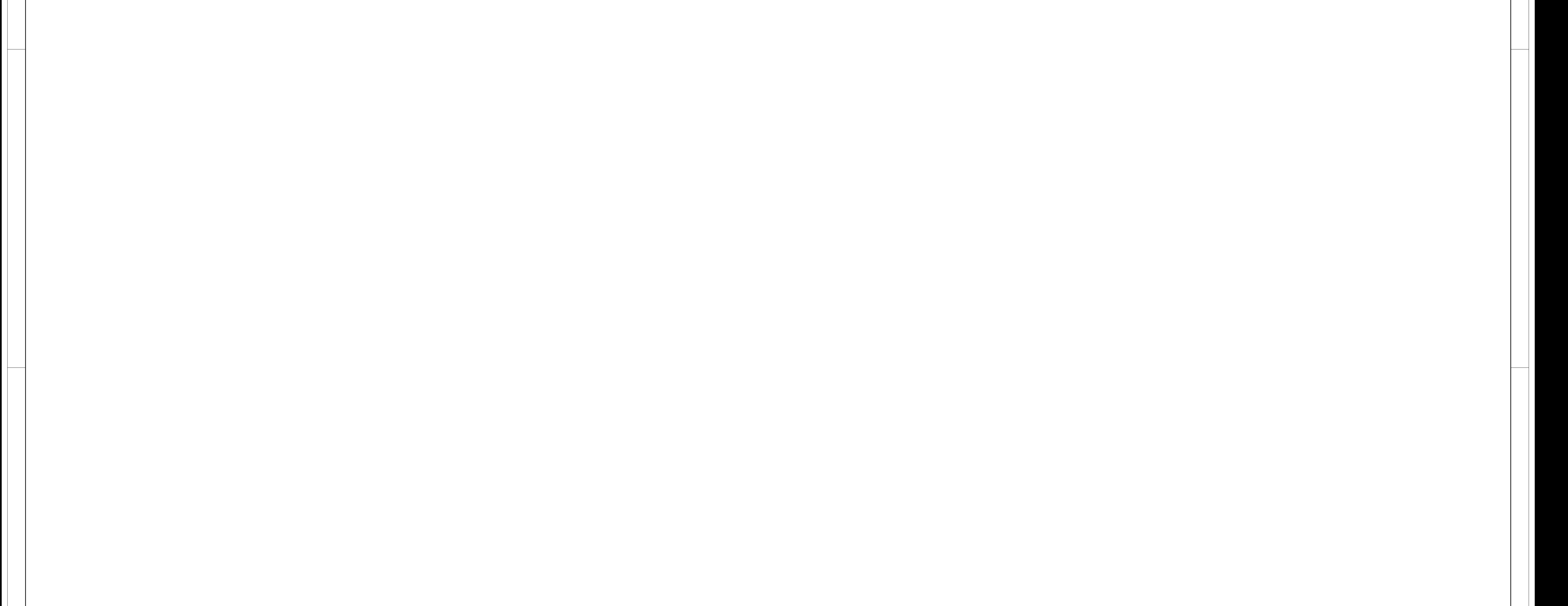

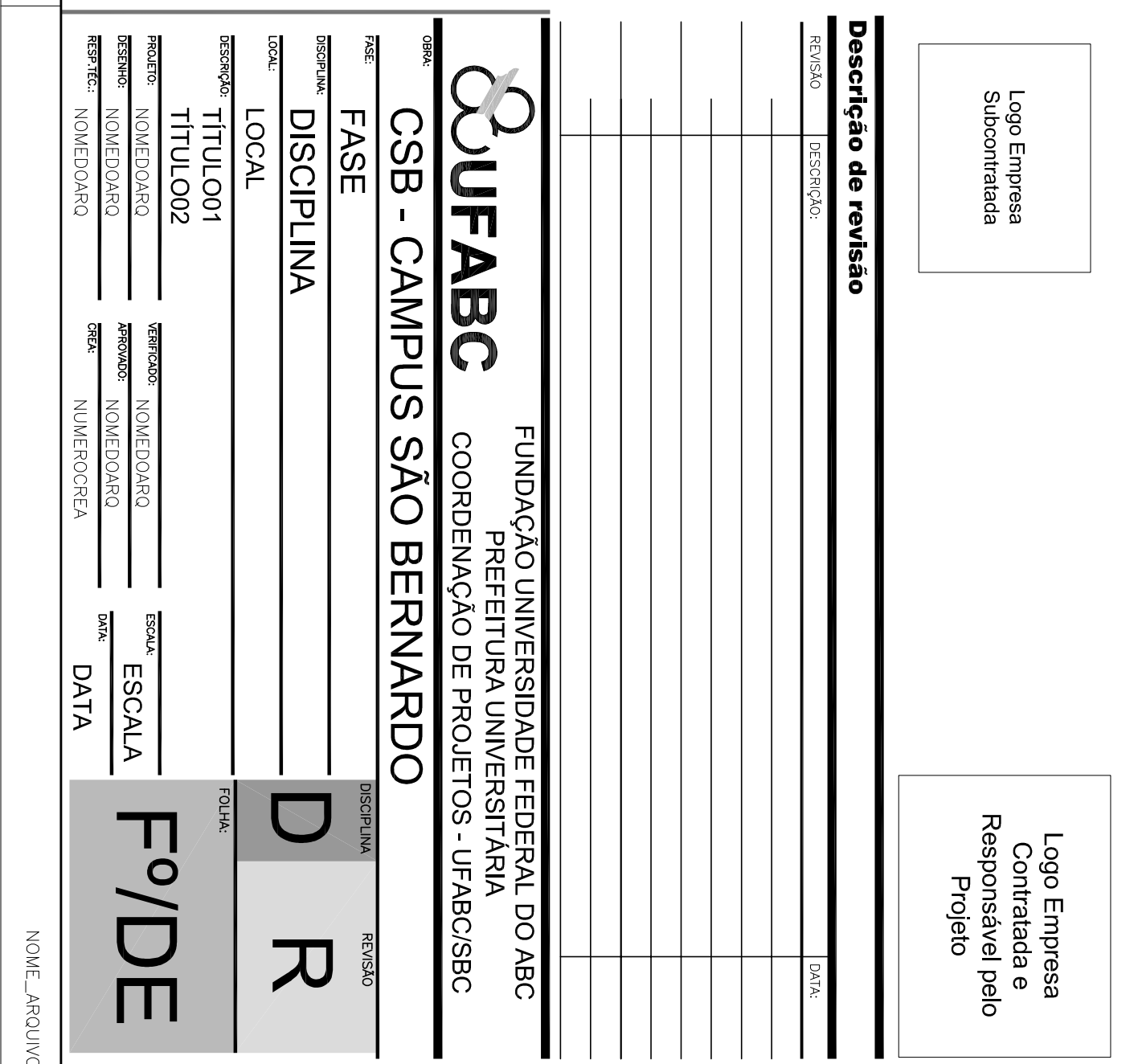